2024 年 1 月 16 日

各 位

## ▲ミツウロコグリーンエネルギー株式会社

# 令和6年能登半島地震により被災された地域にお住まいの お客さまに対する電気料金等の特別措置について

2024 年 1 月 1 日に発生した「令和 6 年能登半島地震」により被災された皆さまに、心より お見舞いを申し上げるとともに、被災地の一刻も早い復旧復興をお祈りいたします。 当社では、このたびの災害により災害救助法が適用された地域およびその隣接する地域に おいて、被災されたお客さまからの申し出に応じて、下記の通り特別措置を実施いたします。

記

### 1.対象者

当社と電気のご契約をされているお客さま

### 2.対象地域

災害救助法が適用された市町村およびその隣接市町村 ※対象市町村名は別紙を参照ください。

#### 3.特別措置の内容

- ➀ 電気料金の支払期日(※1)の延長 2023 年 12 月(支払期日が 1 月 1 日以降となるものに限る。)、2024 年 1 月、2 月および 3 月料金計算分の電気料金の支払い期日を各々1 カ月間延長いたします。
- ② 不使用月の電気料金の免除 被災日が属する料金計算月の翌月 6 カ月間に限り、被災時から引き続き全く電気を使用され なかった月の電気料金を免除いたします。
- ③ 工事費負担金(※2)の免除 被災されたお客さまが、被災前と同じ契約内容で 2024 年 7 月末日までに電気の使用を申 し込まれた場合は、工事費負担金は申し受けません。
- ④ 臨時工事費(※3)の免除 被災されたお客さまが、再建等のために 2024 年 7 月末日までに臨時電灯または臨時電力 の使用を申しこまれた場合は、臨時工事費は申し受けません。
- ⑤ 基本料金の免除 電気設備が災害のため復旧まで一時使用不能となった場合、2024 年 7 月末日までの間は、 その使用不能設備に相当する基本料金を免除いたします。
- ⑥ 諸工料(※4)の免除 被災されたお客さまが、2024 年 7 月末日までに再建等のために引込線、計量器等の取付 位置の変更を申し込まれた場合は、諸工料は申し受けません。
	- (注)※1 支払期日とは、検針日翌日から起算して 30 日目をいいます。 ※2・3・4 工事費負担金、臨時工事費および諸工料とは、お客さまからのお申し込みに より、お客さまへ電気を供給するために施設される設備にかかる工事費のうち、お 客さまにご負担いただく費用をいいます。

## 4.特別措置の申込み方法

特別措置の適用をご希望されるお客さまは、下記お問い合わせ先までご連絡ください。

## 別紙

※対象地域(令和 6 年 1 月 10 日現在)

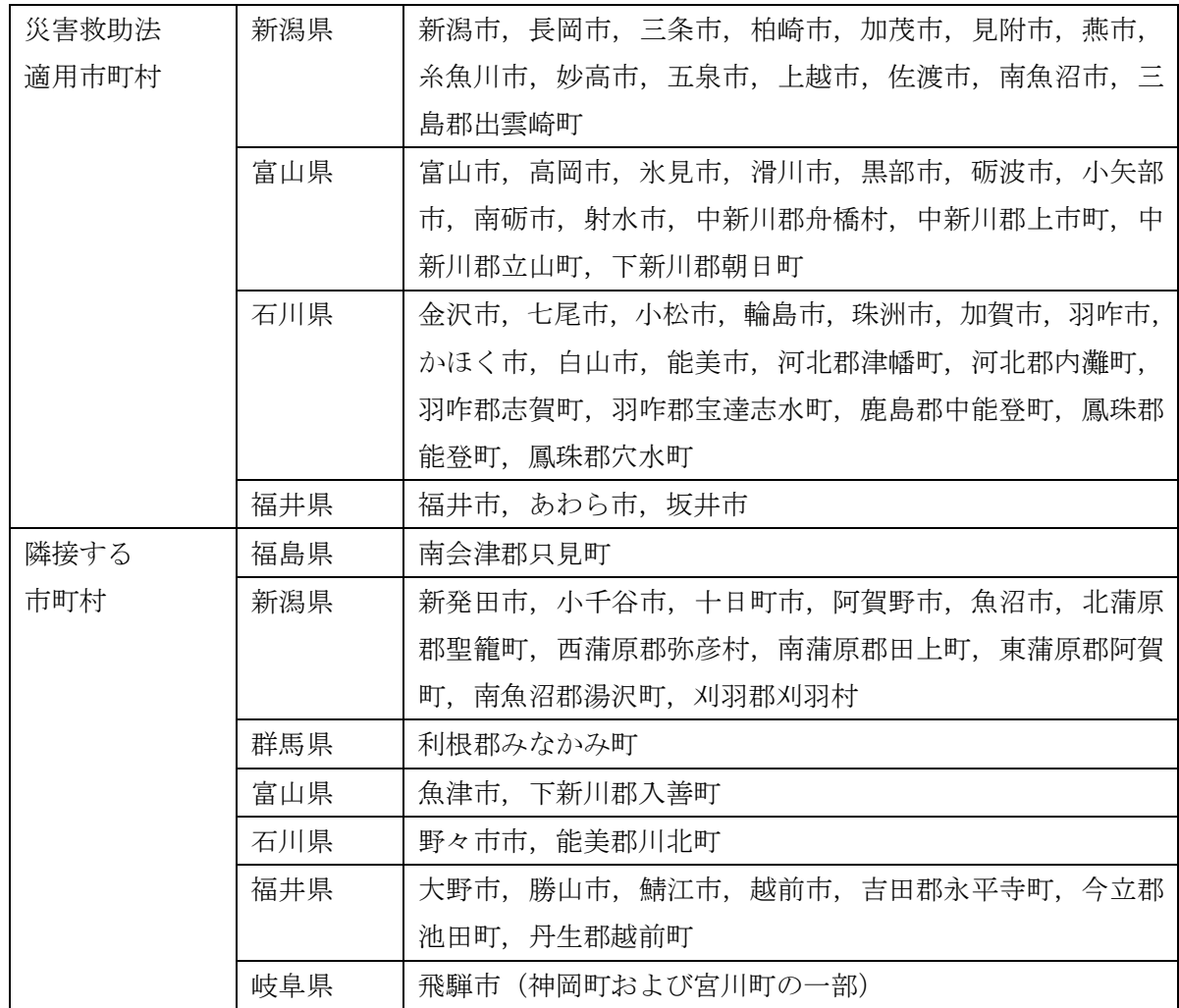

〈災害救助法の適用地域〉

\*適用地域については、内閣府による「災害救助法の適用都道府県」に準じて更新されま すので、最新情報については「内閣府発表 [災害救助法の適用状況」](https://www.bousai.go.jp/taisaku/kyuujo/kyuujo_tekiyou.html)をご参照ください。

以上

## お問合せ先

ミツウロコグリーンエネルギー株式会社 住所:東京都中央区日本橋二丁目 11 番 2 号 本社:03-6758-6311 東北支店:022-778-0063 西日本支店:06-6396-8210 九州支店:092-432-8130 受付時間:9:00~17:00 ※土日祝除く